## Photoshop CC (LifeTime) Activation Code For Windows X64 2023

Cracking Adobe Photoshop is relatively straightforward and can be done in a few simple steps. First, you need to locate a crack for the version of Photoshop that you want to crack. Once you have this crack, you'll need to download a keygen. The keygen will be used to make Adobe Photoshop compatible with another version. Once you have the keygen, you can crack Adobe Photoshop and activate the software. Cracking software is illegal and can get you into a lot of trouble. Use it at your own risk!

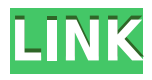

Once you've collected a large number of photos to work with, you'll find that the Auto Preview feature often suggests your subject. The image is cropped in such a way that the subject becomes the focal point, with the backgroundignored. Photoshop has a number of different cropping and enhancing tools, but nothing that can offer the breadth of work that's possible with an iPad. Adobe has simplified layers with their "layer groups. You can now access these layers without clicking on the button that usually shows them, which is simply a way to access them. The tool bar that allows you to add layer groups is better located in the top window. A layer group is any collection of layers stacked over one another. Display controls are always welcome on any image editing program. And having them in tab view is double welcome. Photo Editors have a display of all the adjustments in the image and the pixel data is easily presentable to even the most amateur of experts. Photoshop has these multi-layer adjustments, but they're all displayed in a panel where you need to use mouse movements to access each feature. One of the most useful tools at a Pro Editor's disposal, among the hundreds of options, are the adjustment layers. The top-most layers in the adjustment layers always contain an image mask so that, when you adjust the layer, only the adjustments in the layer affect changes in the image. These adjustments can be made using the grips. Good versions of the program also offer layers of masking so you can compose masks to create additional adjustments. This is done using the layers' masks or possibly masking tools. Elements , for example, does include the ability to feather masks.

## **Download Photoshop CCLicense Key [32|64bit] 2023**

You want to understand what you're doing and what each image is doing on its own. So, by all means, use Photoshop or any other graphic designer or image editor tool to manipulate your images. But, learn to do this in a way that Adobe Photoshop itself can handle as well. **What is a video editor?**

In today's world, most of us are always on a phone, laptop, tablet, or computer. Most of those devices have come with a variety of apps that increase their ability to perform cutting-edge tasks. For video, this means we have tools we didn't used to have in the past. There were once consumers who didn't have the facilities to record or edit video, but now that production has moved to iPhones, many of us have the tools we need to create and share a video. Video editing is the technology that allows us to cut a film into its own separate packages. With the advance in technology and the fact that almost every device (apart from specialized ones) can record video, we have the ability to create videos that are more dynamic than they were just a few years ago. Video editing is the process of cutting scenes together, and separating them with transitions and whatnot. Video editing lets us keep our movies from only being storyboards and cuttlefish. That being said there are a few things we can't live without when it comes to editing video. We need a video editor so, most likely, you'll have a professional Adobe Photoshop template or Photoshop mask that comes with your video editing software. So, with that, learn how to enhance your portfolio using these types of videos. e3d0a04c9c

## **Download free Photoshop CCKeygen Activation Code With Keygen 2022**

Visual storytelling is one of the most important aspects of the modern web, and companies are eager to bring it to their audiences. Our partnerships with niche news sites give our content creators a unique opportunity to produce editorial illustrations, creative multi-page templates, and vector illustrations. By going into more detail, we can explain how we get the ball rolling for your project and help you nail it. Morphing is a Photoshop feature that lets you apply some creative changes on the images. You can apply some easy adjustments. However, it also helps you create some professional images. It becomes a very important tool to use when you working on some projects.

Sketching is a new feature that enables you to do the quick line drawing on your images. Also, you can create some patterns for your logo, brand, or company on the images. It's a great way for any graphic designer or logo maker to improve their design skills and overall business and brand. You may have to spend hours making your colors and adding the right amount of contrast onto the images. Color is the most important and significant feature of a design. The colors you choose will greatly determine the mood and feel of your design. You should pay heed to your colors to add the best look and effect to the design. With this in mind, you should use the best color correction tool to get the right tone for your design. Adobe offers a lot of amazing tools to help you save time while designing. Adobe's Content-Aware Fill is an amazing feature to get rid of the unwanted content on the images. It also helps to place another object on the image to get a great output.

download light brush photoshop download lamp brush photoshop download lip gloss brush photoshop download lightning brush photoshop download leaf brush photoshop download dry brush photoshop download dot brush photoshop photoshop doodle brushes download download dust brush photoshop download brush for photoshop

Adobe Sensei is Adobe's artificial intelligence (AI) technology that allows Adobe to bring the best of AI and machine learning to Photoshop, regardless of what surface it's on. The intelligent technology continues to evolve to deliver smarter capabilities and deeper insights. Adobe Sensei has been used by Photoshop users around the world to make groundbreaking visual creative decisions in the Office of the Day, make edits in a browser, control traditional 2D and 3D layers, and even recategorize your cans of paint as a form of speech recognition. "Photoshop for drawing, graphics and illustration is 60 years old," said Stephen Capucci, senior vice president of consumer products and technology at Adobe. "Many artists and designers still considered Photoshop as the de facto tool for manipulating and creating images. But now, these digital creatives have a platform that's built for the way they work. Photoshop for design and illustration is smarter, more collaborative and easier to use across surfaces, including as a creative tool in the browser. We're thrilled to bring powerful AI-powered experience to Photoshop in a more accessible way." For the last several years, Photoshop has been smartening up its performance and fine-tuning existing features to better fit how Photoshop users shop, create and operate. Photoshop on macOS now not only uses Adobe's latest hardware and software technology, but it's ready to deliver even more sophisticated user experiences. To that end, Photoshop features improved performance and an optimized interface that lets creative professionals get to work faster as they achieve their desired results.

Photoshop is one of the leading photo editing software in the world. The interface is similar to other consumer programs, with a wide selection of tools and a drop down menu shortcut to access most commands and filters. Amateurs and professionals alike can use the program to edit photographs, and it's one of the most useful applications on the market. You can choose to work in either an 8-bit or a 16-bit mode. Professional users will find numerous options to help them crunch the data. Photoshop blends together a wide variety of tools and features to enable you to achieve magic. It is the world's most widely used image-editing software and is available to the public through an online store at www.photoshop.com . No matter what type of editing you seek, Photoshop is a great tool to help you achieve professional looking images. Like Photoshop is a professional level photo editing, graphic design and illustration software application. If you're seeking advanced image finishing options, professional tools, speed and productivity and a large selection of connected online services then it's a good idea to look into it. - It's basically a raster image editing program. Professional image editing software is almost always hard to come by. The Adobe Photoshop Lightroom is one of the best because it contains all the features you'd expect to see: advanced image editing, image organization and digital asset management. For a reasonable price it will make sure your asset collection is in order, so you're always able to find what you need.

<https://soundcloud.com/discheckclearin1988/crack-coreldraw-graphics-suite-x6-installer-en-32-bit> <https://soundcloud.com/aldisrori1977/quran-yaseen-malayalam-pdf-download> <https://soundcloud.com/esgogoti1977/bursa-station-professional-crack> <https://soundcloud.com/rilapisna1972/tower3d-pro-download-crack> <https://soundcloud.com/rocdegumo1977/ces-edupack-2013-serial-key> <https://soundcloud.com/lbabaquitosd/font-psl-kittithada-bold-75-65>

Let's finally meet this Mona Lisa that we'd been gazing upon for so long. The question of if this is a real woman and not just a creation of Leonardo da Vinci is no longer a mystery. If you've been wondering how do you the famed"La Gioconda" is created, you are about to get the answer. Read on to find out more. Arguably one of the most popular and versatile photo software available, Adobe Photoshop not only enables to make things blown up, but also allows you to radically change the appearance of an object. This photoshop toolkit for beginner users comes with a wide range of features that will help you make the most out of your editing experience. Adobe Photoshop: A Complete Course and Compendium of Features is your guide to creating, editing, and enhancing images and designs in Adobe Photoshop. Whether you're retouching a photograph, making a simulated chalk drawing, or creating a composite photo with a 3D drawing, Photoshop is the tool for you—and this book will teach you what you need to know. Adobe Photoshop is a complete package of graphic designing software with numerous tools and features that will enable you to convert your Dreamweaver to PSD file format and vice versa. If you are not a graphic designer by profession, then Adobe Photoshop will allow you to bring your designing vision alive. It lets the users take their creativity to the next level by offering a wide range of tools and features. We use Photoshop models, Lightroom filter effects, and Adobe SpeedGrade plugins to bring you the best professional grade solutions available. We also have a set of various Plug-ins that can be downloaded for Mac and Windows.

<https://lannews.net/advert/download-photoshop-cc-2018-serial-key-activation-key-64-bits-2022/> [https://supportingyourlocal.com/wp-content/uploads/2023/01/Photoshop-2022-Version-2302-CRACK-](https://supportingyourlocal.com/wp-content/uploads/2023/01/Photoshop-2022-Version-2302-CRACK-Keygen-updAte-2022.pdf)[Keygen-updAte-2022.pdf](https://supportingyourlocal.com/wp-content/uploads/2023/01/Photoshop-2022-Version-2302-CRACK-Keygen-updAte-2022.pdf) [https://terapeutas.shop/wp-content/uploads/2023/01/Photoshop-2021-Version-2231-Download-free-F](https://terapeutas.shop/wp-content/uploads/2023/01/Photoshop-2021-Version-2231-Download-free-Full-Version-2022.pdf) [ull-Version-2022.pdf](https://terapeutas.shop/wp-content/uploads/2023/01/Photoshop-2021-Version-2231-Download-free-Full-Version-2022.pdf)

<https://gwttechnologies.com/adobe-photoshop-cc-2019-activation-for-windows-updated-2023/> [https://www.faceauxdragons.com/advert/how-to-download-adobe-photoshop-cs4-\\_top\\_/](https://www.faceauxdragons.com/advert/how-to-download-adobe-photoshop-cs4-_top_/) <https://livecuriously.net/wp-content/uploads/2023/01/birber.pdf> <https://teenmemorywall.com/photoshop-cs6-activation-key-cracked-2023/> <http://seti.sg/wp-content/uploads/2023/01/belzyri.pdf> <https://fuchsia-online.com/wp-content/uploads/2023/01/latrnesb.pdf> <https://www.wcdefa.org/advert/how-to-download-adobe-photoshop-cs6-setup-best/> <https://kuchawi.com/download-photoshop-exe-link/> [https://www.hradkacov.cz/wp-content/uploads/2023/01/Photoshop-2021-Version-225-With-License-C](https://www.hradkacov.cz/wp-content/uploads/2023/01/Photoshop-2021-Version-225-With-License-Code-Torrent-Windows-64-Bits-New-2022.pdf) [ode-Torrent-Windows-64-Bits-New-2022.pdf](https://www.hradkacov.cz/wp-content/uploads/2023/01/Photoshop-2021-Version-225-With-License-Code-Torrent-Windows-64-Bits-New-2022.pdf) [https://www.alltagsunterstuetzung.at/advert/download-adobe-photoshop-cs5-keygen-for-lifetime-lice](https://www.alltagsunterstuetzung.at/advert/download-adobe-photoshop-cs5-keygen-for-lifetime-license-key-full-win-mac-3264bit-2022-2/) [nse-key-full-win-mac-3264bit-2022-2/](https://www.alltagsunterstuetzung.at/advert/download-adobe-photoshop-cs5-keygen-for-lifetime-license-key-full-win-mac-3264bit-2022-2/) [https://www.kingsway.cm/wp-content/uploads/2023/01/Adobe-Photoshop-CS6-Download-Cracked-Ful](https://www.kingsway.cm/wp-content/uploads/2023/01/Adobe-Photoshop-CS6-Download-Cracked-Full-Product-Key-64-Bits-finaL-version-2022.pdf) [l-Product-Key-64-Bits-finaL-version-2022.pdf](https://www.kingsway.cm/wp-content/uploads/2023/01/Adobe-Photoshop-CS6-Download-Cracked-Full-Product-Key-64-Bits-finaL-version-2022.pdf) <https://makebudgetspublic.org/is-photoshop-free-to-download-on-pc-repack/> [https://brittanymondido.com/photoshop-2021-version-22-3-download-serial-key-with-product-key-win](https://brittanymondido.com/photoshop-2021-version-22-3-download-serial-key-with-product-key-win-mac-new-2022/) [-mac-new-2022/](https://brittanymondido.com/photoshop-2021-version-22-3-download-serial-key-with-product-key-win-mac-new-2022/) <https://gretchenscannon.com/2023/01/02/imacon-3f-plug-in-for-photoshop-download-verified/> <http://theblogsyndicate.com/?p=1218> <http://www.aolscarborough.com/wp-content/uploads/2023/01/chanlau.pdf> <http://www.innovativetradingstrategies.com/?p=5657> <https://www.jlid-surfstore.com/?p=12669> <https://www.enveth.gr/advert/how-to-download-adobe-photoshop-on-pc-for-free-hot/> <https://imotisofiaoblast.com/wp-content/uploads/2023/01/athgio.pdf> <https://obedientk-9.com/wp-content/uploads/2023/01/carlgond.pdf> [https://topreporter.info/wp-content/uploads/2023/01/Adobe-Photoshop-2021-Version-2201-Download-](https://topreporter.info/wp-content/uploads/2023/01/Adobe-Photoshop-2021-Version-2201-Download-With-Full-Keygen-With-Activation-Code-WIN-MAC.pdf)[With-Full-Keygen-With-Activation-Code-WIN-MAC.pdf](https://topreporter.info/wp-content/uploads/2023/01/Adobe-Photoshop-2021-Version-2201-Download-With-Full-Keygen-With-Activation-Code-WIN-MAC.pdf) <http://orakprecast.net/55066.html> <https://vogblog.wales/wp-content/uploads/2023/01/mariast.pdf> <http://turismoaccesiblepr.org/?p=57189> <https://teenmemorywall.com/wp-content/uploads/2023/01/heahal.pdf> [https://1w74.com/download-photoshop-cc-2018-version-19-license-keygen-serial-number-for-mac-and](https://1w74.com/download-photoshop-cc-2018-version-19-license-keygen-serial-number-for-mac-and-windows-latest-release-2022/) [-windows-latest-release-2022/](https://1w74.com/download-photoshop-cc-2018-version-19-license-keygen-serial-number-for-mac-and-windows-latest-release-2022/) [https://matzenab.se/wp-content/uploads/2023/01/Adobe-Photoshop-2021-Version-225-With-Key-X64-](https://matzenab.se/wp-content/uploads/2023/01/Adobe-Photoshop-2021-Version-225-With-Key-X64-NEw-2023.pdf) [NEw-2023.pdf](https://matzenab.se/wp-content/uploads/2023/01/Adobe-Photoshop-2021-Version-225-With-Key-X64-NEw-2023.pdf) [https://www.dovesicanta.it/wp-content/uploads/2023/01/Adobe-Photoshop-2021-Version-2210-With-P](https://www.dovesicanta.it/wp-content/uploads/2023/01/Adobe-Photoshop-2021-Version-2210-With-Product-Key-CRACK-Windows-1011-2022.pdf) [roduct-Key-CRACK-Windows-1011-2022.pdf](https://www.dovesicanta.it/wp-content/uploads/2023/01/Adobe-Photoshop-2021-Version-2210-With-Product-Key-CRACK-Windows-1011-2022.pdf) [https://sarahebott.org/wp-content/uploads/2023/01/Download-free-Adobe-Photoshop-2022-Version-2](https://sarahebott.org/wp-content/uploads/2023/01/Download-free-Adobe-Photoshop-2022-Version-232-Torrent-Activation-Code-3264bit-2022.pdf) [32-Torrent-Activation-Code-3264bit-2022.pdf](https://sarahebott.org/wp-content/uploads/2023/01/Download-free-Adobe-Photoshop-2022-Version-232-Torrent-Activation-Code-3264bit-2022.pdf) [https://ramchandars.com/wp-content/uploads/2023/01/Active-3dphotoshop-Cs6rar-Free-Download-E](https://ramchandars.com/wp-content/uploads/2023/01/Active-3dphotoshop-Cs6rar-Free-Download-EXCLUSIVE.pdf) [XCLUSIVE.pdf](https://ramchandars.com/wp-content/uploads/2023/01/Active-3dphotoshop-Cs6rar-Free-Download-EXCLUSIVE.pdf) <https://chicmaman.net/download-photoshop-cc-2019-version-20-hacked-windows-latest-update-2022/> <https://trg2019.net/wp-content/uploads/2023/01/garlsan.pdf> <https://bonnethotelsurabaya.com/wp-content/uploads/jaylyess.pdf> [https://slab-bit.com/wp-content/uploads/2023/01/Photoshop-2021-Version-222-Download-free-Licens](https://slab-bit.com/wp-content/uploads/2023/01/Photoshop-2021-Version-222-Download-free-License-Key-Full-MacWin-latest-updaTe-2022.pdf) [e-Key-Full-MacWin-latest-updaTe-2022.pdf](https://slab-bit.com/wp-content/uploads/2023/01/Photoshop-2021-Version-222-Download-free-License-Key-Full-MacWin-latest-updaTe-2022.pdf) <https://clickasma.ir/zbrush-to-photoshop-plugin-download-install/> [https://viceeventz.com/wp-content/uploads/2023/01/Download-Photoshop-Portable-Highly-Compress](https://viceeventz.com/wp-content/uploads/2023/01/Download-Photoshop-Portable-Highly-Compressed-BEST.pdf) [ed-BEST.pdf](https://viceeventz.com/wp-content/uploads/2023/01/Download-Photoshop-Portable-Highly-Compressed-BEST.pdf)

Photoshop now features some of the most user-involving and industry leading tools available for corrections and editing. One of the most important tools is the Quick Selection Tool. It can be used to make selections to a large area of an image without having to manually select each object in a large area, such as the user puts it in the shape of a magic wand. Photoshop also includes a robust Content-Aware Fill feature for integrating objects with its background, such as the user's image. Users will enhance their skills with these tools and will be able to save time, edit their images better and work more precisely and effectively, as well. You will be able to work faster with Adobe's workflow in Photoshop CC, starting with one-click tabs on the workspace that make it very easy to jump to the right tool and layer. You will also be able to choose in a single click to switch between the overall image, layers and composition areas, so you're always where you want to be, even in smart objects. The new Instant Save feature will allow you to show everyone the moment you save your work. You can now save a file to Photoshop CS6 catalog and quickly work on it since you don't need to wait for the file to be completely finished. There is also a new preset for Adobe Camera Raw — Perfectly Clear — which accurately removes haze or any other unwanted defects. The navigation and tool panel is now a tabstrip, which allows you to browse through all your tools, presets and panels using one keystroke. This allows you to switch tools easily and navigate back and forth between different items. One of the unique tabs will contain up to 36 presets, allowing you to customize your workflow. You can choose a preset that best matches your working style and preferences, and customize it right away.